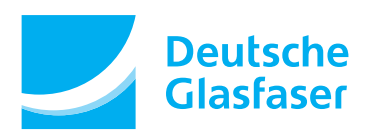

# **Änderungsformular für Glasfaserprodukte DGprofessional**

Ihre abgegebenen Änderungen, werden in Ihren bestehenden Vertrag übernommen. Bitte füllen Sie lediglich die Bereiche aus, in denen sich eine Änderung ergeben hat. Bei nicht gemachten Angaben, verbleiben die Daten, wie in Ihrem Vertrag. Kündigungen sind gesondert in schriftlicher Form einzureichen.

#### **1. Kategorie**

Bitte die für Ihre Änderung zutreffende Kategorie markieren

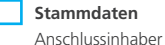

 **Adressdaten** Umzug Rechnungsadresse  **Vertragsdaten** SEPA Lastschrift Produkt Optionen

#### **2. Aktueller Auftraggeber**

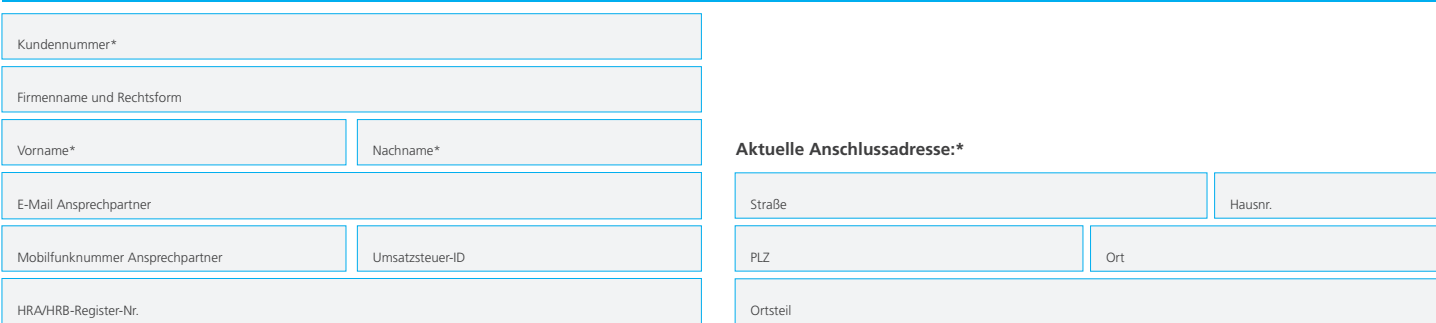

# **3. Änderung Stammdaten**

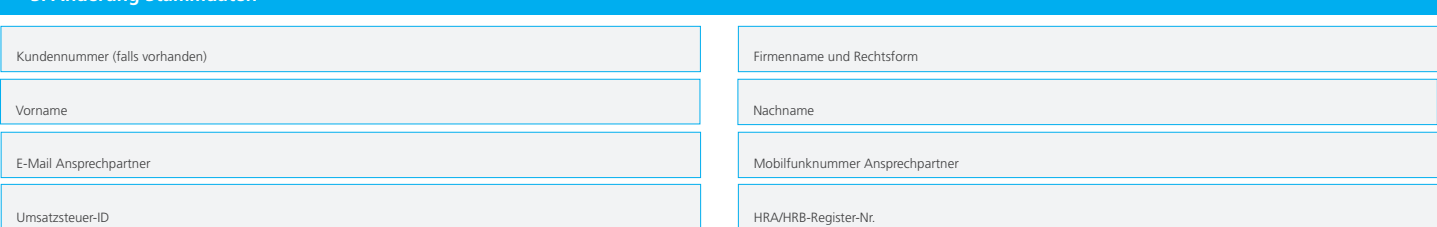

## **4. Änderung Adressdaten**

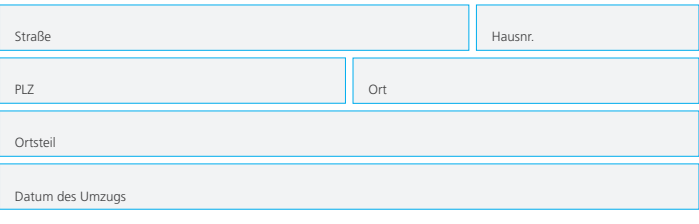

# **Angaben Vormieter (falls bekannt):**

Informationen über den Vormieter an Ihrer neuen Adresse ermöglichen eine schnelle und problemlose Übernahme Ihrer Dienste.

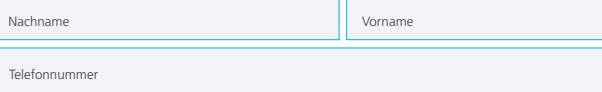

# **Umzug / Neue Adresse Änderung Rechnungsadresse**

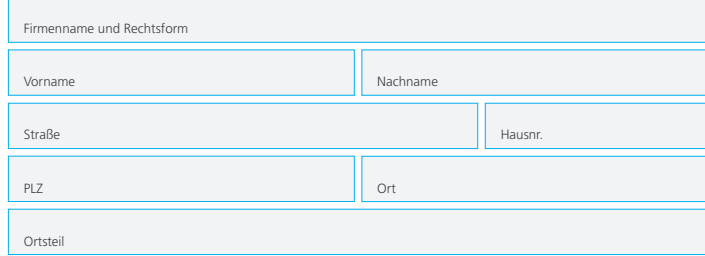

# **5. Änderung Bankverbindung**

### **Änderung Teilnahme am Lastschriftverfahren (SEPA)**

Ich ermächtige Deutsche Glasfaser Wholesale GmbH (Zahlungsempfänger), Zahlungen von meinem Konto mittels Lastschrift einzuziehen. Zugleich weise ich mein Kreditinstitut an, die von Deutsche Glasfaser Wholesale GmbH auf mein Konto gezogene Lastschrift einzulösen. Deutsche Glasfaser Wholesale GmbH akzeptiert ausschließlich das Bankeinzugsverfahren. Eine Barzahlung oder Überweisung ist nicht möglich.

Ihre Kontoverbindung im IBAN Format finden Sie auf Ihrer EC-Karte. Anderenfalls können Sie diese unter www.iban.de selber ermitteln. Gläubiger-Identifikationsnummer: DE66ZZZ00000605128

Sie können innerhalb von acht Wochen, beginnend mit dem Belastungsdatum, die Erstattung

des belasteten Betrages verlangen. Es gelten dabei die mit Ihrem Kreditinstitut vereinbarten Bedingungen.

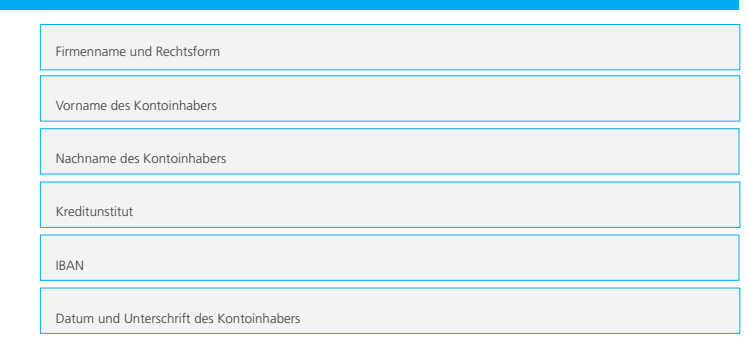

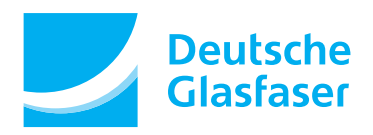

#### **6. Änderung Vertragsdaten**

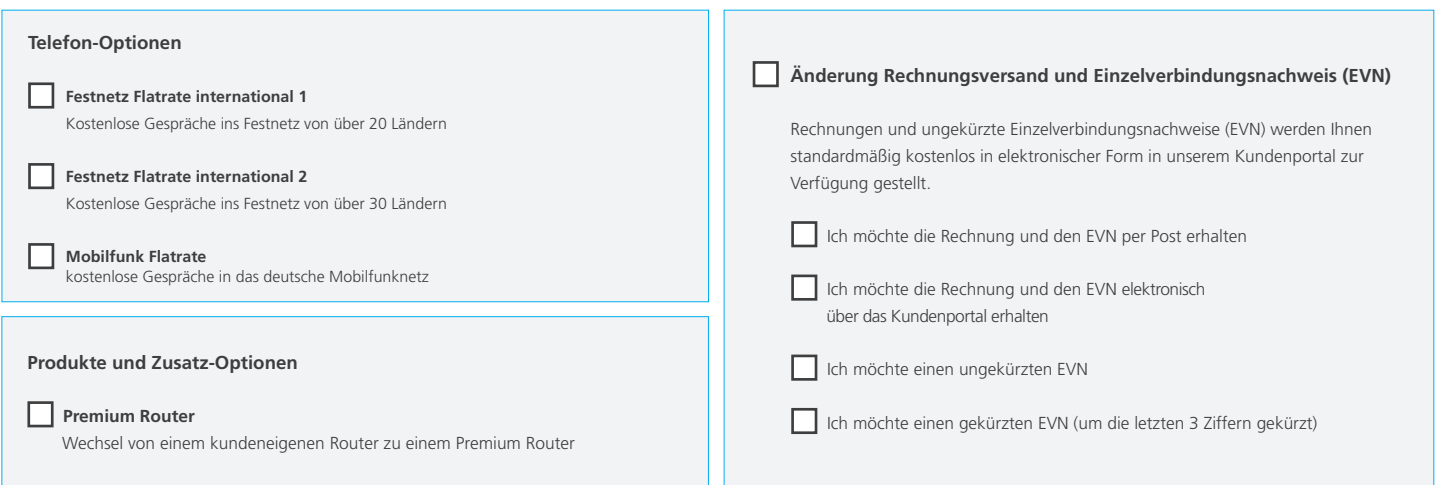

#### **Telefonbucheintrag und elektronische Auskunft**

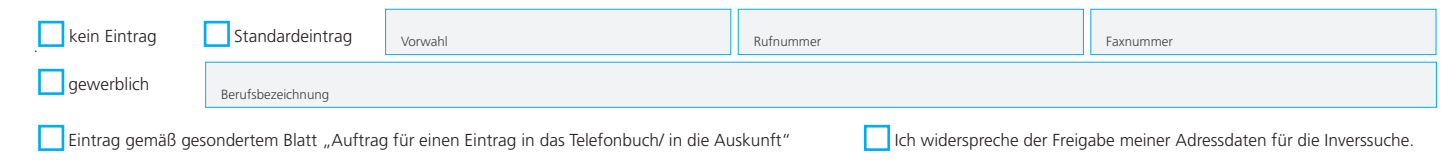

# **7. Unterschrift und Erklärung**

'n

Mit der Unterschrift bestätigen Sie diesen Auftrag gemäß der bei Auftragserteilung jeweils gültigen Preisliste, der Leistungsbeschreibung und der AGB der Deutsche Glasfaser Wholesale GmbH. Diese finden Sie im Download-Portal unter www.deutsche-glasfaser.de. Dieser Änderungsauftrag wird Bestandteil des bestehenden Vertrages.

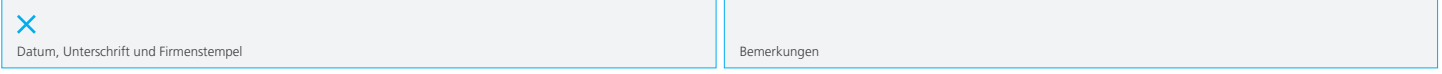